### Behind the Scenes

#### **Code & Screenshots**

The following pages showcase a selection of distinct processes and application parts.

This unveils a few of the underlying processes and features.

# Frontend / UI

### App screens – Frontend

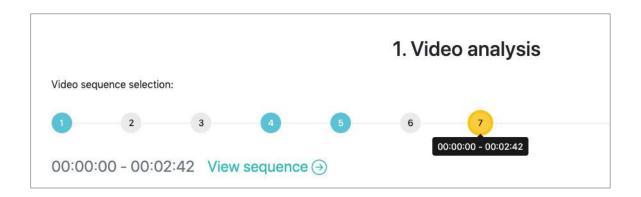

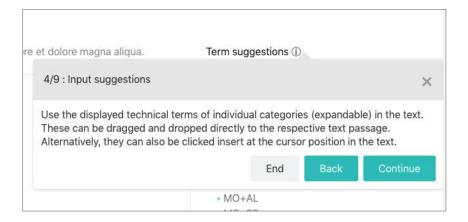

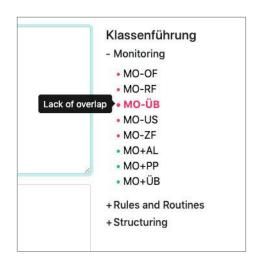

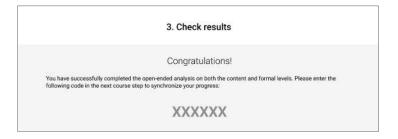

## Code & Data

### App screens – Frontend (Code)

```
/**
* Main action for application.
* - Request API data and pass result to view.
* - Initialize all modules after view is ready.
* aprivate
indexAction() {
 const promise = this.pageService.getContent();
 this.authenticationHelper.init();
 this.compatibilityHelper.init();
    .then((apiData) ⇒ this.createPageModel(apiData))
    .then((pageModel) ⇒ this.hydrateView(pageModel))
    .then((pageModel) ⇒ this.initModules(pageModel))
    .then(() ⇒ this.publishReady())
    .catch((error) ⇒ {
     throw new Error(error.stack);
    });
```

```
/**
 * Update existing state with new ones.
 * Merge default with previous and latest state.
 *
 * @param {Object} nextState Arbitrary data
 * @public
 */
update(nextState) {
  const previousState = this.load();

  this.state = {
    ... this.state,
    ... (previousState || {}),
    ... (nextState || {}),
    ... (nextState || {}),
  };

  this.save();
}
```

```
/**
 * Get matching words and terms for text.
 * Sort and filter for unique values.
 *
 * aparam {String} text
 * aperturn {Array}
 * aprivate
 */
getMatchingWordsAndTerms(text) {
    const terms = Object.entries(this.terms);
    const result = [];

    for (const [key, val] of terms) {
        const isMatch = key.toLowerCase().startsWith(text);
        if (isMatch) {
            result.push(...val);
        }
    }
    return this.getSortedUniqueResult(result);
}
```

```
/**
 * Set text on drag start that will be the result on drop.
 *
 * @param {Object} event
 * @private
 */
onDragStart(event) {
   const text = this.sanitizerLib.sanitize(event.target.textContent);
   event.dataTransfer.setData('text/plain', text);
}
```

```
/**
 * Get if character behind caret position is empty.
 * Check if is empty (no character, except whitespace/line breaks).
 *
 * @example
 * Examples (Caret position '|' for clarity, not actually in text):
 * - 'Text|' \Rightarrow true
 * - 'Te|xt' \Rightarrow false
 * @param {String} text
 * @param {Sumber} position 0-N
 * @return {Boolean}
 * &private
 */
isWordEndAfterCaret(text, position) {
   const charAfter = text.slice(position, position + 1);
   return charAfter.trim().length == 0;
}
```

```
/**

* Send HTTP request for URL and parameters in given mode via 'fetch'.

*

* aparam {String} url

* aparam {Object} options

* areturn {Object} Promise HTTP request

* aprivate

*/

request(url, options) {

const urlWithParams = this.getUrlWithParams(url);

return fetch(urlWithParams, options)

.then((response) ⇒ response.json())

.catch((error) ⇒ {

throw new Error(error.stack);

});

}
```

### App screens – Frontend (Code)

```
* Replace form input element value with new text.
* Steps
* 1. Get text before caret
* 2. Match for arrow token (→)
* 3.1. IF text has arrow token, it's a term: Append the given activity behind (AA \to BB)
* 3.2. Set return value to be empty (as there can nothing come behind a completed term)
* 4.1. IF text has NO arrow token, it's a word: Overwrite it with a shortcut (Word 
ightarrow AA)
* 4.2. Set return value to input activity (used to find counterparts of the term as suggestions)
* 5. Mutate the text field and model state to set new text and caret details
* atodo Decide - Terms without arrow are recognized as words and should not have empty space after them
* aparam {String} activityShortcut Shortcut name identifier
* @return {String}
* aprivate
getAndReplaceTextData(activityShortcut) {
  const { caretPosition, text } = this.textCaretModelRef.data;
  const termAtPosition = this.termTextSearchLib.getTermAtPosition(text, caretPosition);
 let result = '';
  if (this.hasArrowInText()) {
    this.updateTextFromTerm(activityShortcut);
  } else {
   this.updateTextFromWord(activityShortcut, termAtPosition);
    result = activityShortcut;
  return result;
```

```
* Get terms from shortcuts containing the arrow token.
* @example
    'A' : No matches
    'A→' : Matches
    '→A' : No matches
    'A→B' : No matches
* Oparam {String} term
* @return {Array} Term identifiers [string]
* @private
getTermsFromArrowTokens(term) {
 const normalizedTerm = this.getNormalizedTermBeforeSearch(term);
 const tokenMatches = this.arrowTokenMatchLib.getDetails(normalizedTerm);
 let counterpartTerms = [];
 if (tokenMatches.arrowPosition == 'end') {
   const termText = tokenMatches.terms[0] ?? '';
   counterpartTerms = this.listCounterpartSearchLib.getCounterpartTerms(termText);
 return counterpartTerms;
```

```
* 1. Let DomPurify clean the whole text in general.

* 2. Fully remove the 'c' bracket entity and add a whitespace.

* - Goal: Not accidentally combine words that should be separate, guessing users might use it here.

* 3. Convert the '>' bracked back to readable form.

*

* aparam {String} Text data from storage

* @return {String}

* apublic

*/

getConvertedSanitizedText(text) {

const sanitizedText = this.sanitizerLib.sanitize(text);

return sanitizedText.replace(/</g, '').replace(/&gt;/g, '>');

}
```

### App screens – Backend (Code)

```
DROP TABLE IF EXISTS 'APPNAME_video_details';

CREATE TABLE 'APPNAME_video_details' (
    'id' SERIAL,
    'id_video' BIGINT UNSIGNED NOT NULL,
    'is_timeless' TINYINT NOT NULL,
    'time_from' TIME,
    'time_to' TIME,
    'description' TEXT NOT NULL,
    UNIQUE(id_video, is_timeless, time_from, time_to),
    FOREIGN KEY ('id_video') REFERENCES APPNAME_videos('id'),
    PRIMARY KEY ('id')
) ENGINE=InnoDB DEFAULT CHARSET=utf8mb4_COLLATE=utf8mb4_unicode_ci;
```

```
INSERT INTO `APPNAME_activities_terms` ('id', `term', `shortcuts') VALUES

(NULL, 'Allgegenwärtigkeit', 'MO+AL'),
(NULL, 'Beschäftigungsradius', 'ST+BR'),
(NULL, 'Durchgesetzt', 'RR+DS RR-DS'),
(NULL, 'Durchsetzen', 'RR+DS RR-DS'),
(NULL, 'Durchsetzung', 'RR+DS RR-DS'),
(NULL, 'einführen', 'RR+EF RR-EF'),
(NULL, 'Einführung', 'RR+EF RR-EF'),
(NULL, 'eingeführt', 'RR+EF RR-EF'),
(NULL, 'etablieren', 'RR+ET RR-ET'),
(NULL, 'Etabliertheit', 'RR+ET RR-ET'),
(NULL, 'geregelt', 'RR+DS RR+EF RR+ET RR-DS RR-EF RR-ET'),
```

```
DROP TABLE IF EXISTS 'APPNAME_video_details_urls';

CREATE TABLE 'APPNAME_video_details_urls' (
    'id' SERIAL,
    'id_video' BIGINT UNSIGNED NOT NULL,
    'id_video_detail' BIGINT UNSIGNED NOT NULL,
    'id_order' BIGINT UNSIGNED NOT NULL,
    'data_format' ENUM ("MP4", "OGV", "WEBM") NULL,
    'url' VARCHAR(512) NOT NULL UNIQUE,
    UNIQUE(id_video_detail, id_order, data_format),
    FOREIGN KEY ('id_video') REFERENCES APPNAME_videos('id'),
    FOREIGN KEY ('id_video_detail') REFERENCES APPNAME_video_details('id'),
    PRIMARY KEY ('id')
) ENGINE=InnoDB DEFAULT CHARSET=utf8mb4 COLLATE=utf8mb4_unicode_ci;
```

```
/**
 * Unsafe input sanitization.
 */
// phpcs:ignore
interface ISanitization
{
    /**
    * Sanitize single input.
    *
    * aparam mixed $input
    * @return mixed
    */
    public function clean($input);

/**
    * Sanitize many inputs.
    */
    public function cleanAll(array $inputs) : array;
}
```

```
/**

* Get sanitized content.

*

* @param array $content [[[string] ⇒ string]]

* @return array [[[string] ⇒ string]]

*/

private function getSanitizedContent(array $content) : array

{

foreach ($content as $index ⇒ $fields) {

foreach ($fields as $key ⇒ $value) {

$fields[$key] = $this→csvSanitizer→clean($value);

}

$content[$index] = $fields;
}

return $content;
}
```

### App screens – Backend (Code)

```
/**

* Sanitize string input:

* - Strip slashes, e.g. \" ⇒ "

* - Remove linebreaks that can break CSV

* - Replace unwanted quotes

* - Trim

*/

public function clean(string $raw) : string
{

$unescaped = stripcslashes($raw);

$unescaped = stripslashes($unescaped);

$noLinebreaks = $this→removeLinebreaks($unescaped);

$consistentQuotes = $this→convertQuotes($noLinebreaks);

$sanitizedText = $this→sanitizeCodeInjection($consistentQuotes);

return trim($sanitizedText);
}
```

```
* @example Possible formula injection:

* Text before | Text after

* =CMD() | CMD()

*/

private function sanitizeCodeInjection(string $text) : string

{
    $escapeRegex = '/^' . $this→regexNonWordSpecialCharacters . '+/im';

    return preg_replace($escapeRegex, '', $text);
}
```

```
/**

* Get texts from database for video category depending on if it's 'interacting' or not.

*/

private function getTextsFromDatabase(int $id) : array

{

$tablePrefix = $this→tablePrefix;

$conditional = "('video_category' IS NULL OR 'video_category' =

(SELECT '{$tablePrefix}videos'.category FROM '{$tablePrefix}videos' WHERE id = {$id}))";

return $this→queryDatabase('video_texts', [
    'slug',
    'content',
   ], $conditional);
}
```

```
* Expect success results for correct test data input.
public function testSuccessResultForCorrectData(): void
    $formData = [
        'content_test_interpretation_1'
                                            ⇒ 'Bereits zu Beginn des Videos wir
        'content_test__evaluation_1'
                                             ⇒ 'BEGRUEND B - da - deut * - dien
        'content_test__alternative_action_1' ⇒ 'BEGRUEND_B - da - deut * - dien
        'content_meta__video_time_id_1'

⇒ '1',
        'meta_video__id'
                                             → '1'.
    $result = self::$instance→getCheckResults($formData);
    $this→assertEquals($result['content']['interpretation']['status'], true);
    $this -> assertEquals($result['global']['content']['status'], true);
    $this → assertEquals($result['global']['formal']['status'], true);
    $this -> assertEquals($result['formal']['alternativeAction']['status'], true);
    $this -> assertEquals($result['formal']['evaluation']['status'], true);
    $this -assertEquals($result['formal']['interpretation']['status'], true);
    $this→assertCount(0, $result['content']['interpretation']['messages']);
    $this→assertCount(0, $result['formal']['alternativeAction']['messages']);
    $this→assertCount(0, $result['formal']['evaluation']['messages']);
    $this→assertCount(0, $result['formal']['interpretation']['messages']);
```